77th FIP World Congress of Pharmacy and Pharmaceutical Sciences

Seoul, Republic of Korea 10 - 14 September 2017

*Second Announcement*

# Medicines and beyond! The soul of pharmacy

*New ways for pharmacy to provide more than just medicines*

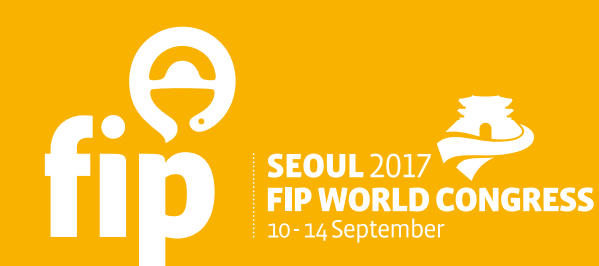

## 77th FIP World Congress of Pharmacy and Pharmaceutical Sciences Seoul, Republic of Korea 10 - 14 September 2017

#### **Main Theme**

Medicines and beyond! The soul of pharmacy

#### Your Hosts

The International Pharmaceutical Federation (FIP) together with The Korean Pharmaceutical Association (KPA) and The Pharmaceutical Society of Korea (PSK)

## 대한약사회

Korean Pharmaceutical Association (KPA) 2F, Pharmacist bldg, 194, Hyoryeong-ro, Seocho-gu, Seoul, Korea (06708) T +82 2 581 12 01 F +82 2 585 76 30 kpaweb@kpanet.or.kr www.kpanet.or.kr

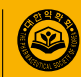

Pharmaceutical Society of Korea (PSK) 3F, Pharmacist bldg, 194, Hyoryeong-ro, Seocho-gu, Seoul, Korea (06708) T +82 2 583 32 57 F +82 2 521 17 81 pskor@korea.com www.psk.or.kr

#### General Information FIP Congresses & Conferences

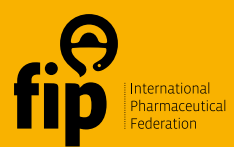

Andries Bickerweg 5 2517 JP The Hague The Netherlands T +31 (0) 70 302 19 82 F +31 (0) 70 302 19 99 congress@fip.org www.fip.org

# Medicines and beyond! The soul of pharmacy

The 2017 FIP congress in Seoul, South Korea, invites an international audience of pharmacy professionals and pharmaceutical scientists to go beyond medicines and answer patients' demand for high quality help and advice.

At this year's congress, the professional symposia will explore the many new ways that pharmacy professionals can add the value expected by modern health care systems and services. Sessions will show that tradition and dedication to patients' health – the true soul of pharmacy – can be coupled with innovation in technology, education and practice to deliver care fit for the 21<sup>st</sup> century.

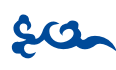

# **Topic <sup>A</sup>**

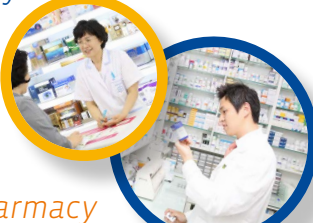

*Nurturing the soul of pharmacy*

A profession today is defined by more than its ability to deliver facts and knowledge on demand. A professional is someone who can apply his or her knowledge, using behaviours and cultural aspirations that reflect the modern patient's expectations and needs. Developing these skills in the modern day pharmacy professional demands a four-way engagement: by the student, the educator, the practitioner and the patient. And, it is only by aligning academic, scientific and theoretical knowledge with practical expertise and personal skills that a professional will meaningfully cater to changing patient demand at individual and population levels. To nurture the soul of pharmacy, the profession needs to grow and be cherished. In this session, the congress will explore what is re-

quired for the profession to 'nurture' its profile, its role and its future in healthcare, and analyse the opportunities and challenges it will face on that journey.

## **Topic <sup>B</sup>** *Precision pharmacotherapy*

Precision medicine is an emerging model that seeks to harness shared molecular and cellular biomarkers to customise therapy to subpopulation patient groups. In contrast, personalised medicine refers to the tailoring of procedures and therapeutic interventions to an individual patient level. Pharmacists and pharmaceutical scientists are experts in applied therapeutics and they are uniquely positioned to transform the theories of precision and personalised pharmacotherapy into practice. Technical, ethical, and regulatory challenges will need to be addressed if pharmacy is to advance from a one-size-fits-all model. Sessions in this congress topic directly address the critical unmet medical need of individualised pharmacotherapy and will describe the basic population-based pharmacokineticpharmacodynamic principles that underlie dosing regimen individualisation. They will also describe approaches for integrating pharmacogenomic data in population-based analyses, and examine the value of population pharmacology and feedback measurements when individualising warfarin and antibiotic dose individualisation.

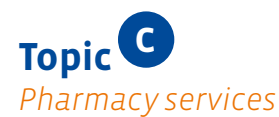

Pharmacy services, or value added services, are pharmacy's future. Regardless of practice setting, by moving 'beyond the prescription', pharmacy will deliver more effective care and enhance its position within health care.

But the process of moving pharmacy into this new world where pharmaceutical care is measured in terms of return on investment and patient outcomes is fraught with challenge: attitudes and opinions of other health professionals; cultural barriers; lack of cooperation and inadequate communication between business partners; and infrastructural challenges relating to reimbursement, workforce and system organisation are just

some of the obstacles ahead. Within this topic congress delegates will learn about global variations in community and hospital pharmacy, understand the gap between present and future pharmacy services, and implement service solutions that move pharmacy into the added value service delivery space.

**Topic <sup>D</sup>**

### *Smart pharmacy – medicines and beyond*

Health care today is subject to advances in science and technology at an almost unprecedented rate. Medicines have become much more sophisticated, targeting specific pathways involved in disease development, and the pharmacist's ability to select individualised therapy is improving steadily through better understanding of pharmacogenomics and more accurate diagnostic testing. Whatever their professional niche, pharmacists must keep up to date with new technologies relevant patient care. In this session, congress delegates will identify the key technologies that have transformed pharmacy and health care in recent years, describe the contribution that these technologies have made, and understand the opportunities and challenges that are inherent in smart pharmacy and health care in the 21st century and beyond.

## **Topic <sup>E</sup>** *Targeting special interests*

In many healthcare situations, combining natural medicines (or dietary supplements) and conventional medicines can often result in good outcomes for symptom control of chronic conditions. Pharmacists will be keen to understand the evidence base that supports these products. This topic covers the quality and regulatory background for natural medicines, the evidence base, prevalence of use, and it will use case studies to illustrate the use of these products in practice. By the end, participants will be able to categorise natural medicines, and appreciate the customer base, understand the regulation and ethical considerations defining responsible use, and the evidence base that supports these products. Delegates may also wish to reflect on any further individual learning needs to support the use of these products in practice.

## **welcome to Seoul**

Seoul, the heart of the nation and home to 10 million national and foreign residents is a remarkable world-class city where contemporary lifestyle meets long-standing history. This vibrant city houses 266 cultural properties against a backdrop of towering skyscrapers, and serves as the proud epicentre of the Korean Wave pop culture phenomenon or Hallyu, attracting many from all over the world.

Multilingual signage, end-to-end public transportation system and eco-friendly technologies used throughout the city make Seoul a comprehensive and convenient city to travel and from European to African and Arabic to Asian, international cuisines with Korean traditional and modern gastronomy, all participants regardless of age, gender, ethnicity and religion shall be satisfied, all reasonable price range. Crime rates against nationals and foreign visitors are extremely low, in comparison to other major cities in the world (Sourced by UNODC).

Come and be amazed by this bustling city where thousands of years of ancient Korean culture mingle with globalization, urbanization and modernization on an unprecedented scale.

### Getting there

*Incheon International Airport (ICN) is the largest airport in South Korea and the major gateway. The airport connects Seoul to 182 cities in 60 countries and 84 international airlines provide more than 2,000 regular flights per week.* 

*Foreign visitors from 99 countries who want to visit South Korea temporarily are permitted to enter without a visa, according to the visa-exemption agreements, or in accordance with principles of reciprocity or national interests.*

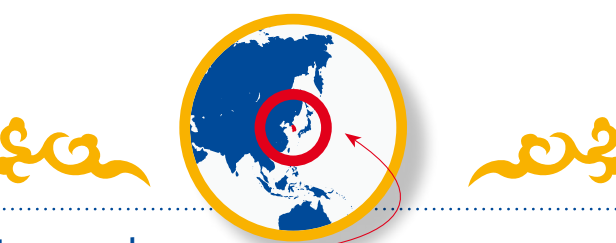

#### In general

Korea sits in the North-eastern part of the Asian continent and enjoys four distinctive seasons of spring, summer, autumn and winter. It is known for its green, hilly countryside dotted with cherry trees and centuries-old Buddhist temples, its coastal fishing villages, tropical islands and high-tech cities such as Seoul.

> **Capital**: Seoul

- > **President:** Park Geun-hye
- > **Prime minister:** Hwang Kyo-ahn
- > **Dialling code:** +82
- > **Time zone:** GMT+9
- > **Average temperature in**
- **September (Seoul):** 21°C *(69°F)*
- > **Language:** Korean
- > **Currency:** South Korean Won *(KRW)*

to do and see in Seoul

> **Population:** 50.63 million *(2015, World Bank)*

Top 10 places

# > **World's No.7 exporting nation and**

- **12th largest economy**
- > **Home to:** Gangnam Style, Kimchi, Bulgogi *(roasted marinated beef)*, Bibimbap *(vegetarian mixed rice)*, UN Secretary-General, Samsung, LG, Hyundai, Taekwondo and many others
- **1** > Gyeongbokgung Palace
- **2** > Bukchon Village *(a village of traditional Korean houses)*
- **3** > Insadong *(a shopping and artist market for centuries)*
- **4** > Bukhansan National Park
- **5** > Itaewon neighbourhood
- **6** > Namdaemun and Dongdaemun Markets
- **7** > Cheonggyecheon Stream
- **8** > The War Memorial of Korea
- **9** > Seoul City Tour Bus
- **10** > N Seoul Tower